## **Goonhavern Primary School- Computing**

**TOPIC: Why is it important to REUSE, REDUCE and RECYCLE?**

**YEAR: 2 STRAND: Programming**

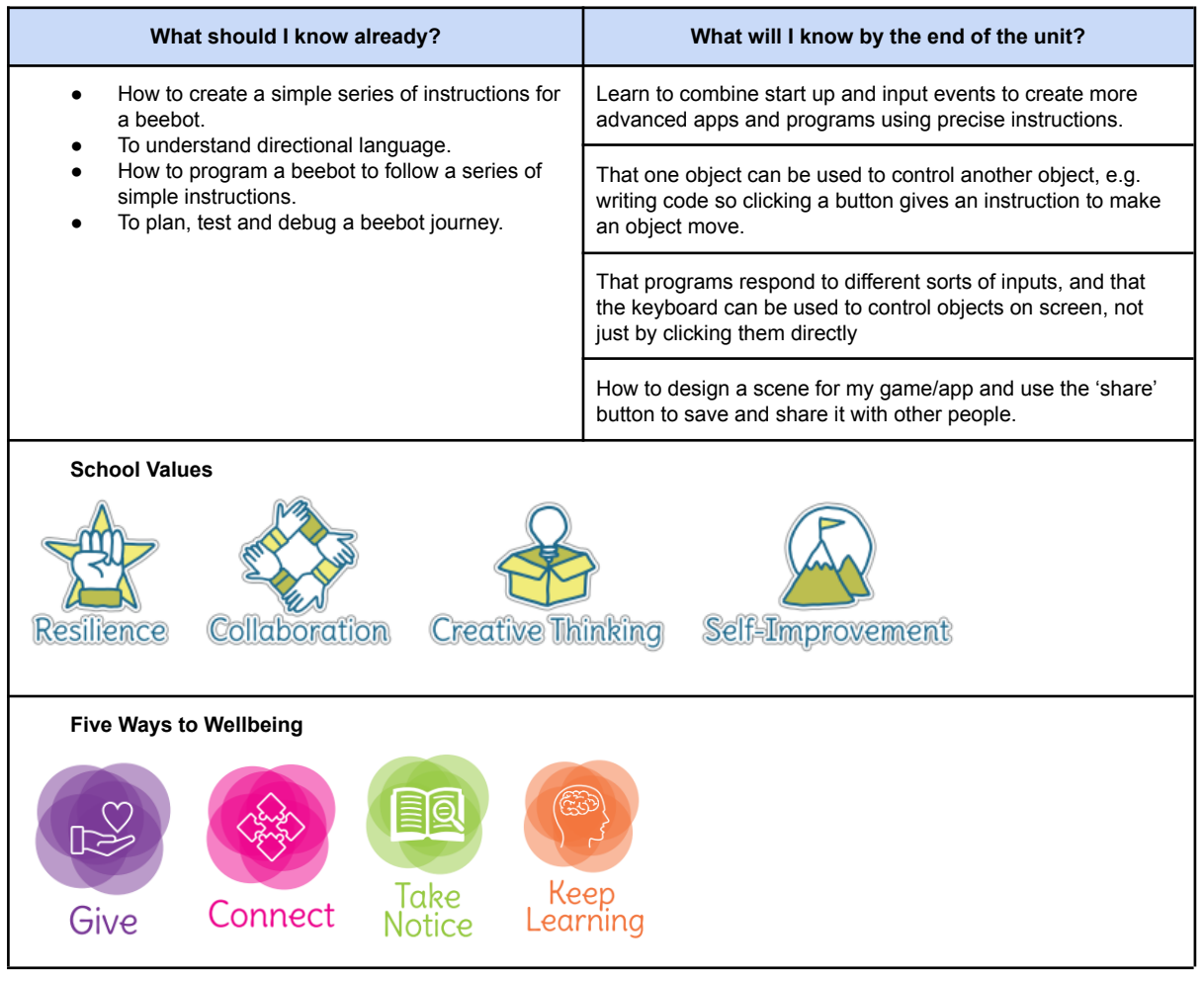

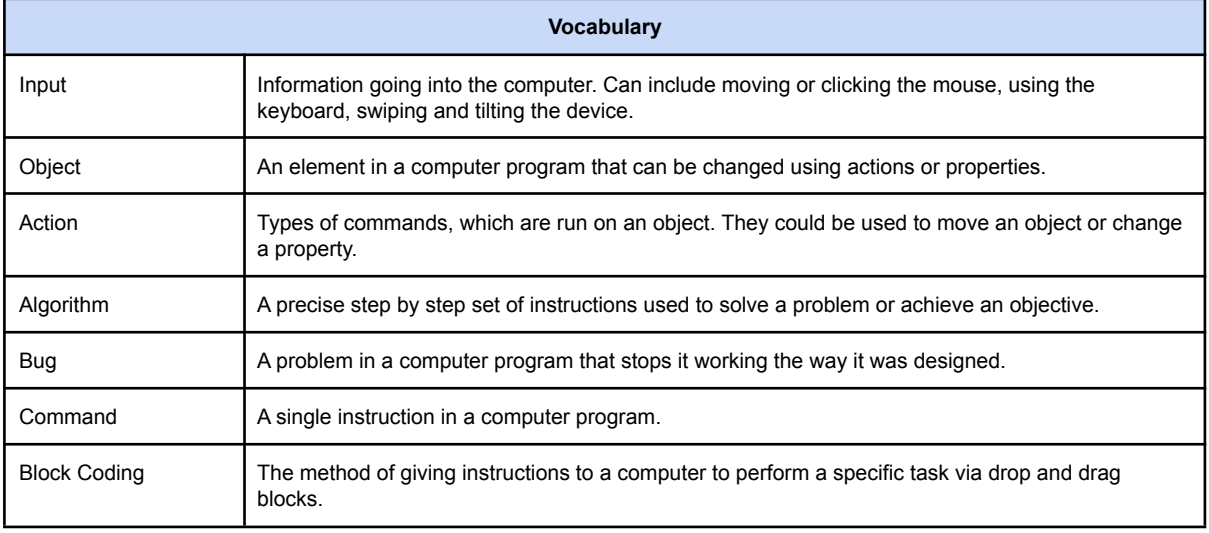

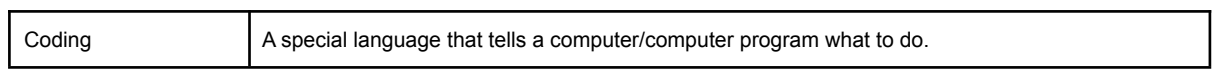

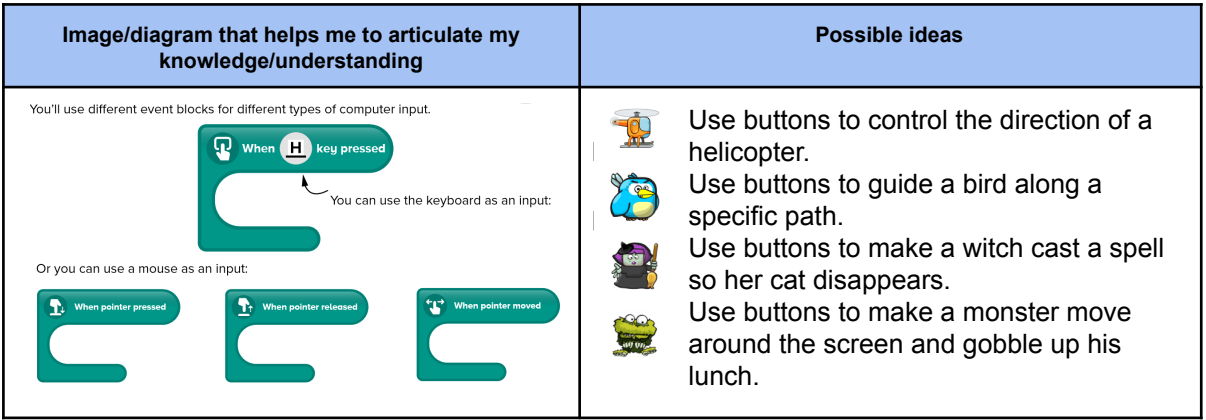